Частное профессиональное образовательное учреждение «Колледж дизайна, сервиса и права»

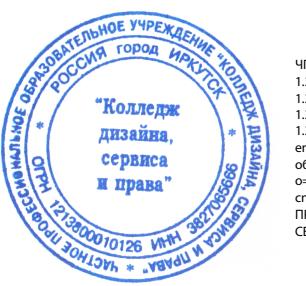

ЧПОУ "КОЛЛЕДЖ ДИЗАЙНА, СЕРВИСА И ПРАВА"<br>1.2.643.100.4—120A33383237303653563636<br>1.2.643.100.3=120B3033323733383135399438,<br>1.2.643.100.3=120B3033323733383135399438,<br>1.2.643.100.1=120D3132313338330303130313236,<br>1.2.643.3.131

## **РАБОЧАЯ ПРОГРАММА УЧЕБНОЙ ДИСЦИПЛИНЫ**

ЕН.01. Информатика и информационно- коммуникационные технологии в профессиональной деятельности

Рабочая программа учебной дисциплины разработана на основе Федерального государственного образовательного стандарта среднего профессионального образования (далее – ФГОС СПО) по специальности 43.02.03 Стилистика и искусство визажа **(**углубленной подготовки**)**, учебного плана специальности. Является частью ППССЗ образовательного учреждения.

**Организация-разработчик**: ЧПОУ «Колледж дизайна, сервиса и права»

### **Разработчик:**

Верхозина И.О., преподаватель ЧПОУ «Колледж дизайна, сервиса и права»

РАССМОТРЕНО на заседании кафедры «Общеобразовательные дисциплины» Протокол №1 от «14» октября 2021 г.

> *© ЧПОУ «Колледж дизайна, сервиса и права», 2021г. © Верхозина И.О., 2021г.*

# **СОДЕРЖАНИЕ**

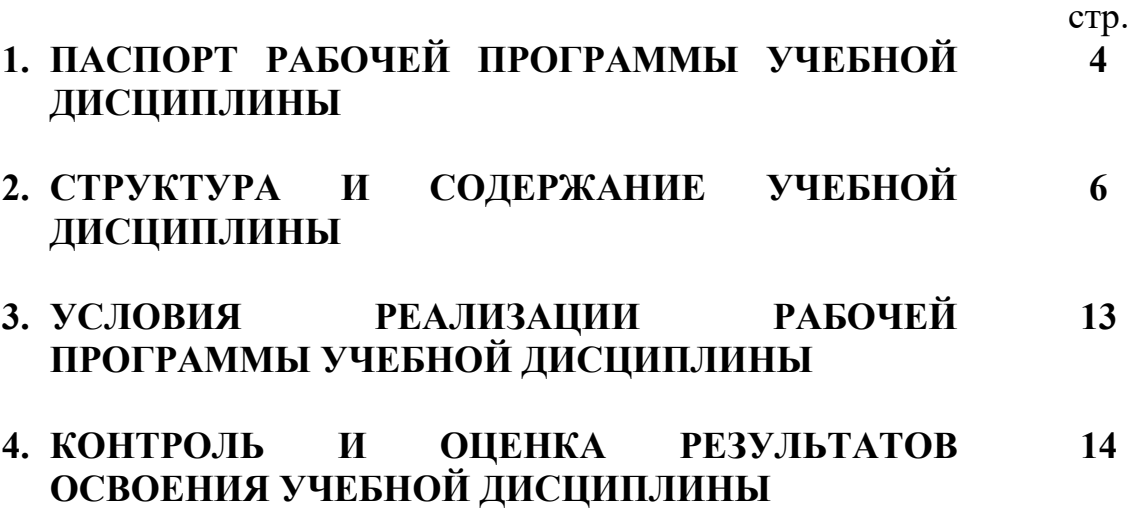

## **1. ПАСПОРТ РАБОЧЕЙ ПРОГРАММЫ УЧЕБНОЙ ДИСЦИПЛИНЫ**

ЕН.01. Информатика и информационно- коммуникационные технологии в профессиональной деятельности

#### **1.1. Область применения программы**

Рабочая программа учебной дисциплины является частью программы подготовки специалистов среднего звена образовательного учреждения в соответствии с ФГОС СПО по специальности 43.02.03 Стилистика и искусство визажа углубленной подготовки.

**1.2. Место дисциплины в структуре программы подготовки специалистов среднего звена:** дисциплина относится к математическому и общему естественнонаучному учебному циклу.

**1.3. Цели и задачи дисциплины – требования к результатам освоения дисциплины:**

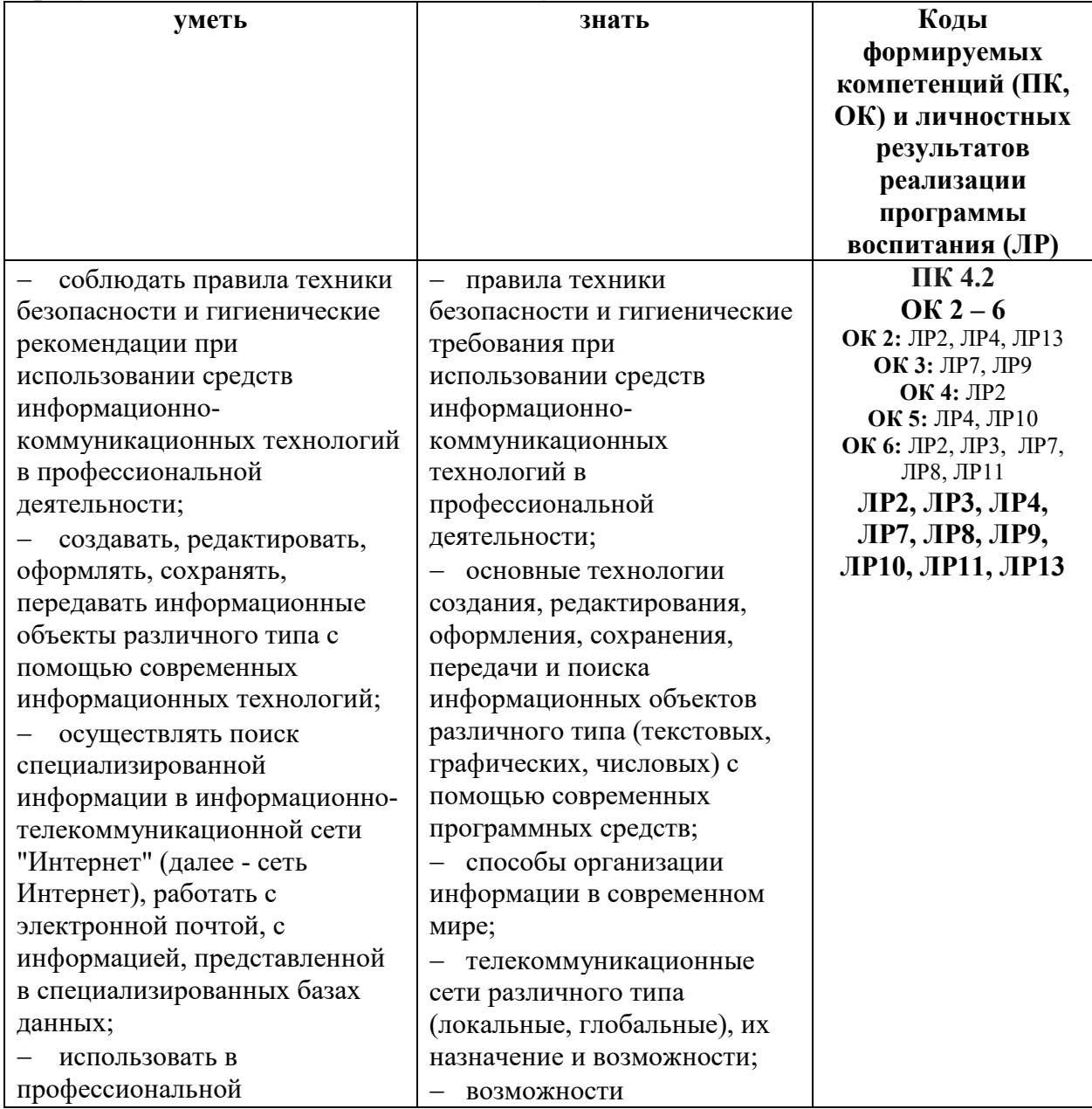

В результате освоения дисциплины обучающийся должен:

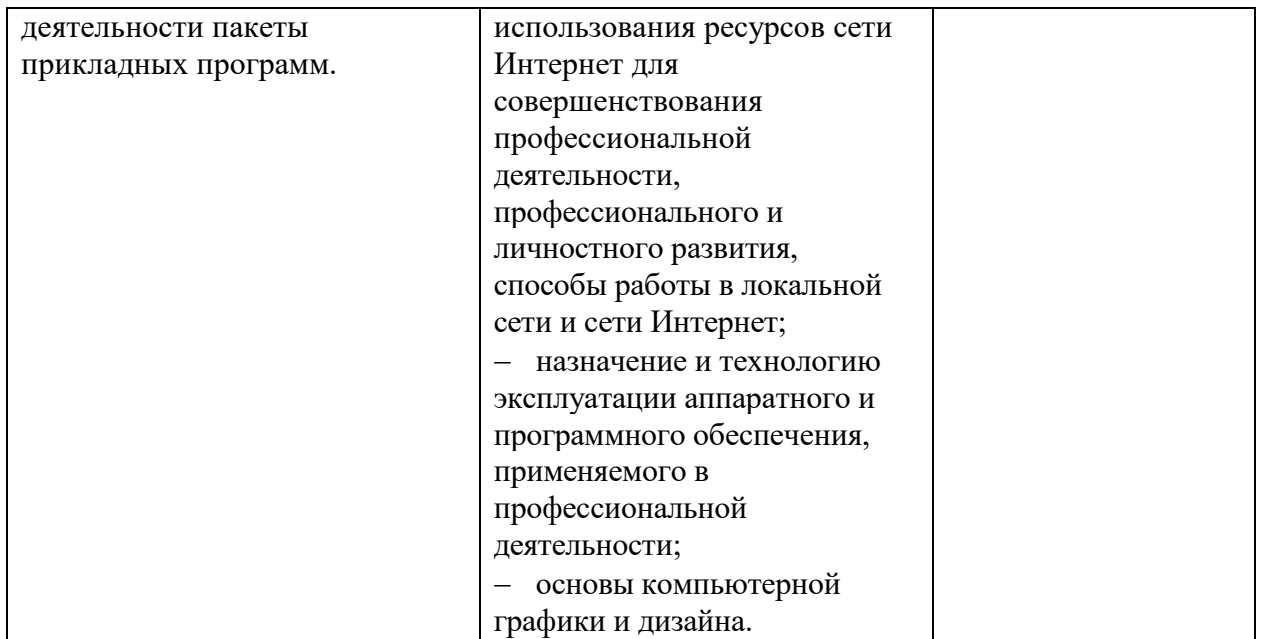

Программа учебной дисциплины способствует формированию и развитию общих и профессиональных компетенций на основе применения активных и интерактивных форм проведения занятий:

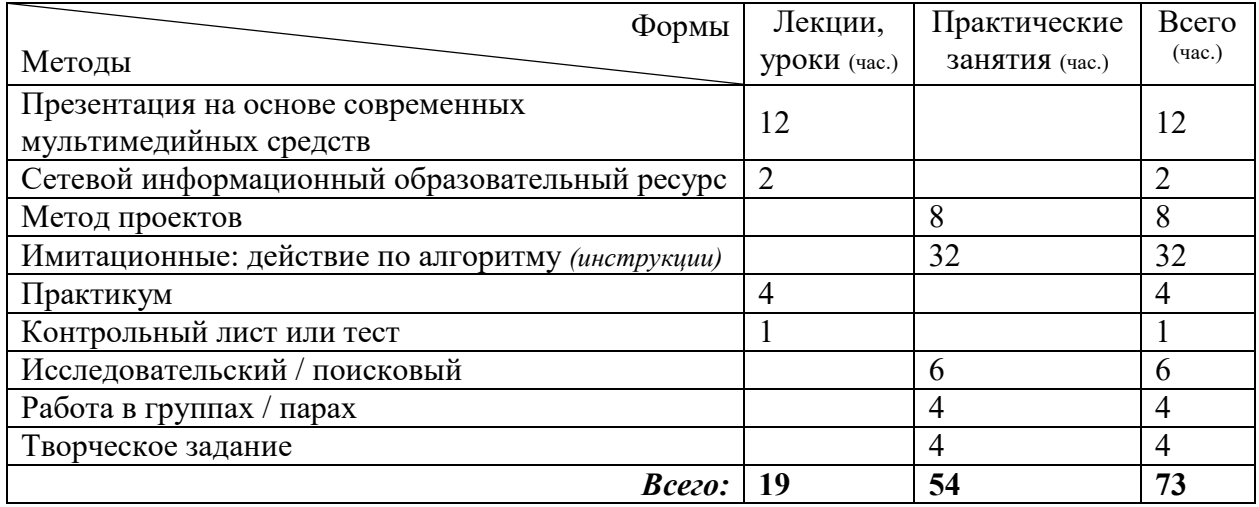

### **1.4. Количество часов на освоение программы учебной дисциплины:**

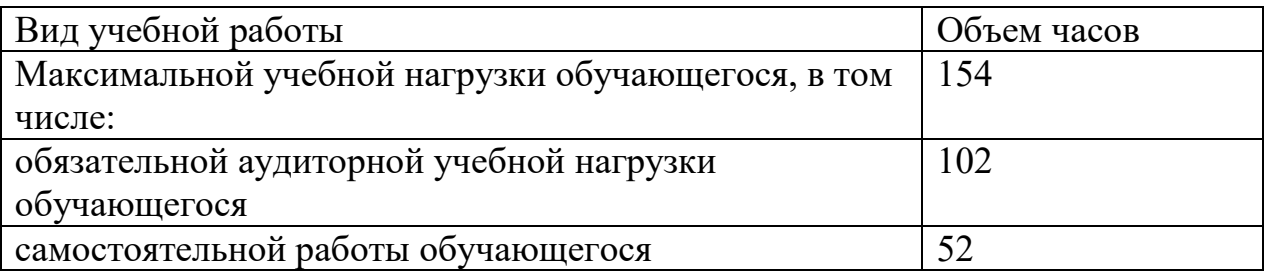

## **2. СТРУКТУРА И СОДЕРЖАНИЕ УЧЕБНОЙ ДИСЦИПЛИНЫ 2.1. Объем учебной дисциплины и виды учебной работы**

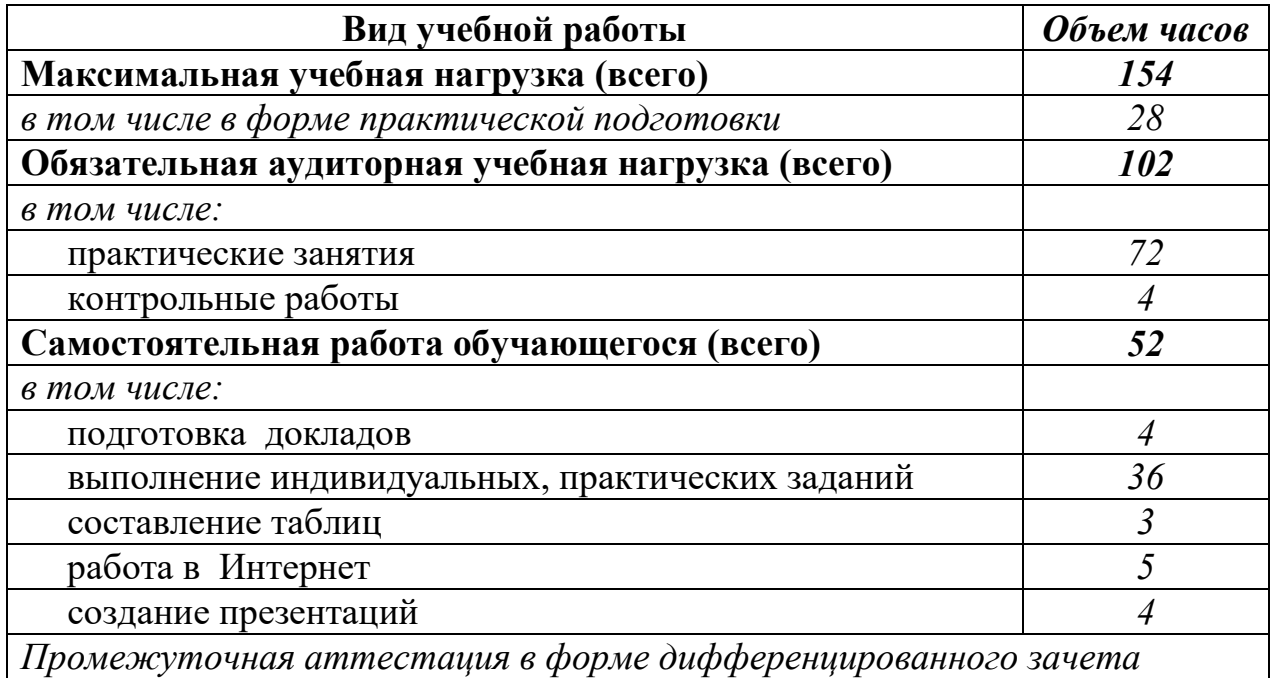

#### **2.2. Тематический план и содержание учебной дисциплины** ЕН.01. Информатика и информационно- коммуникационные

технологии в профессиональной деятельности

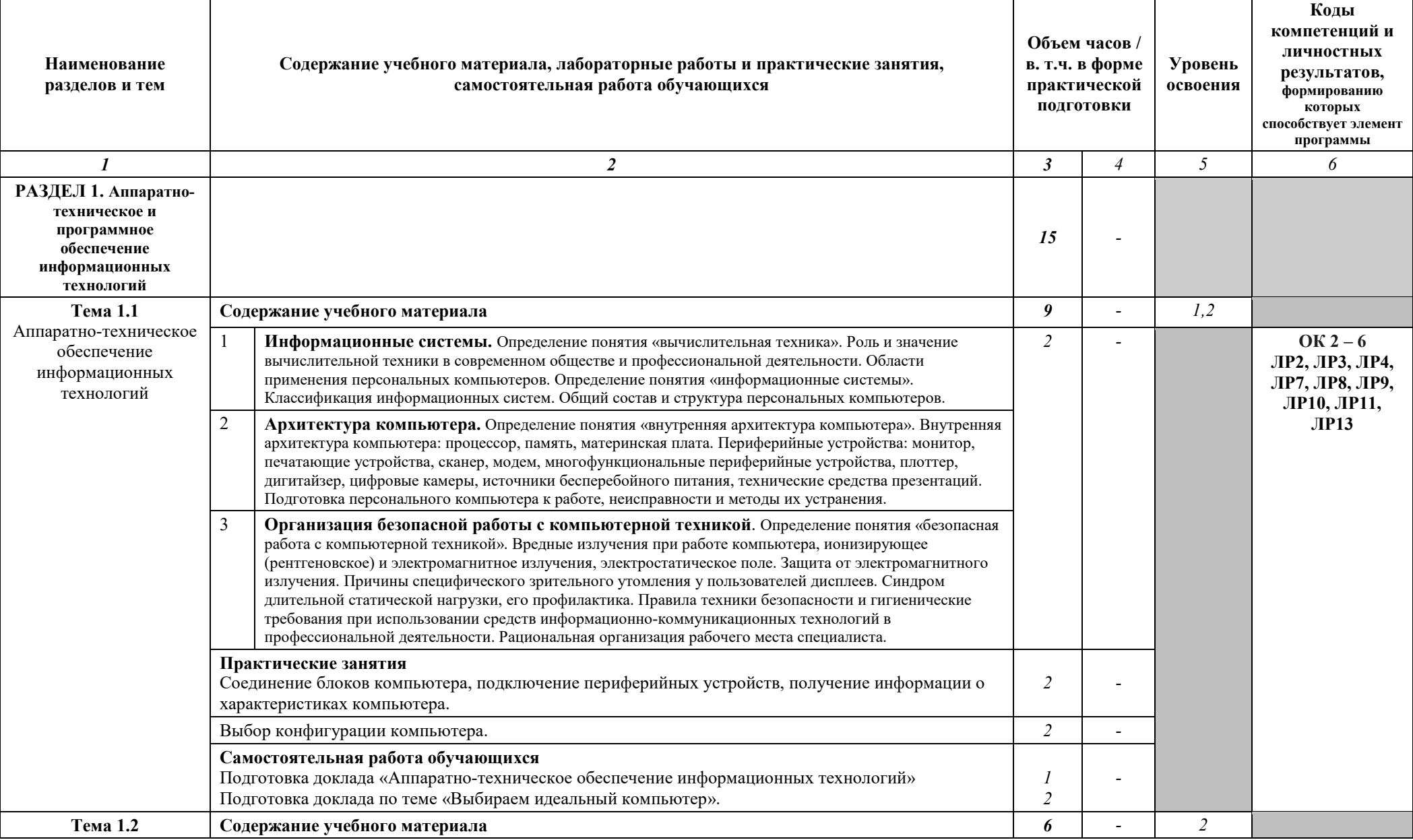

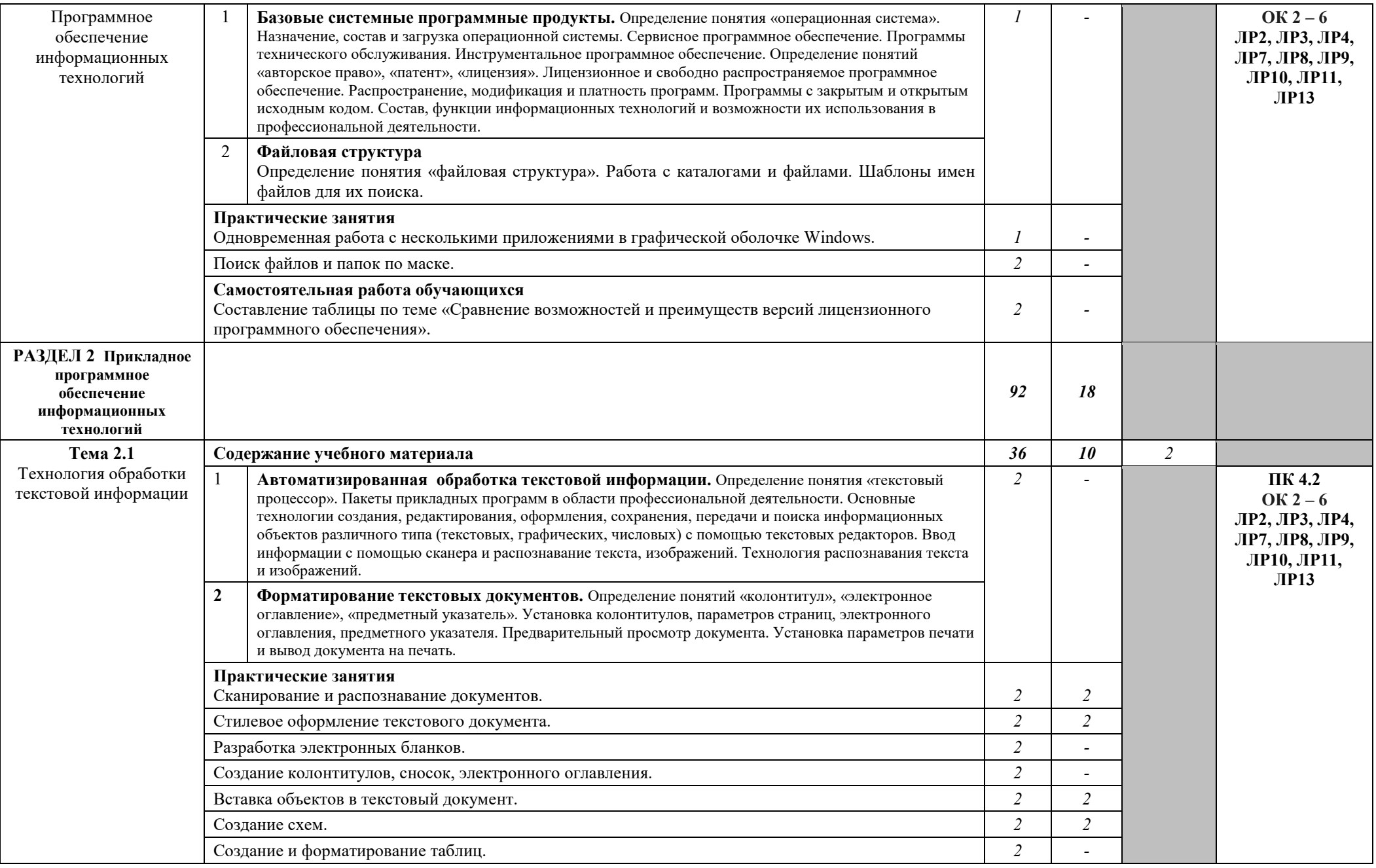

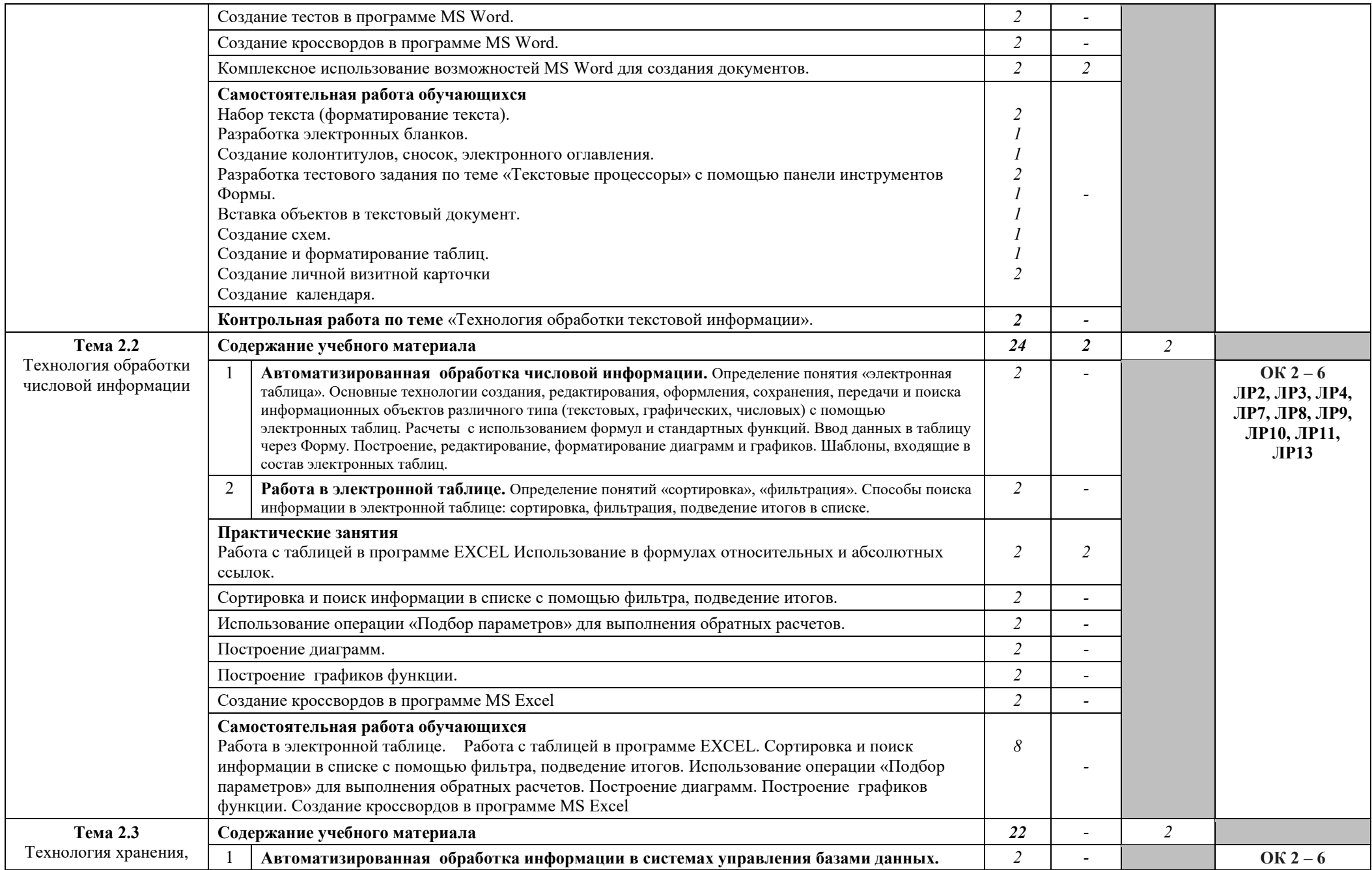

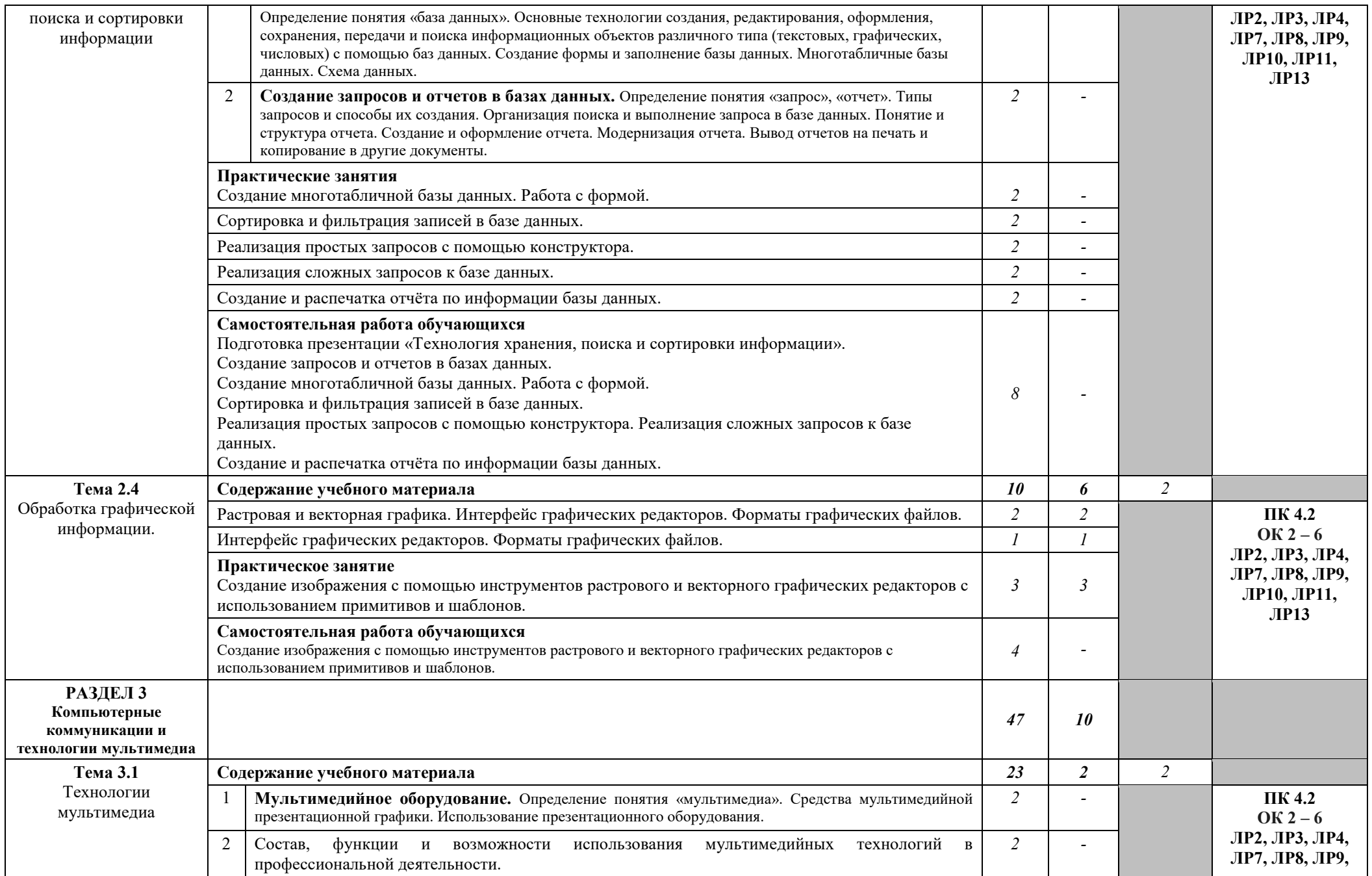

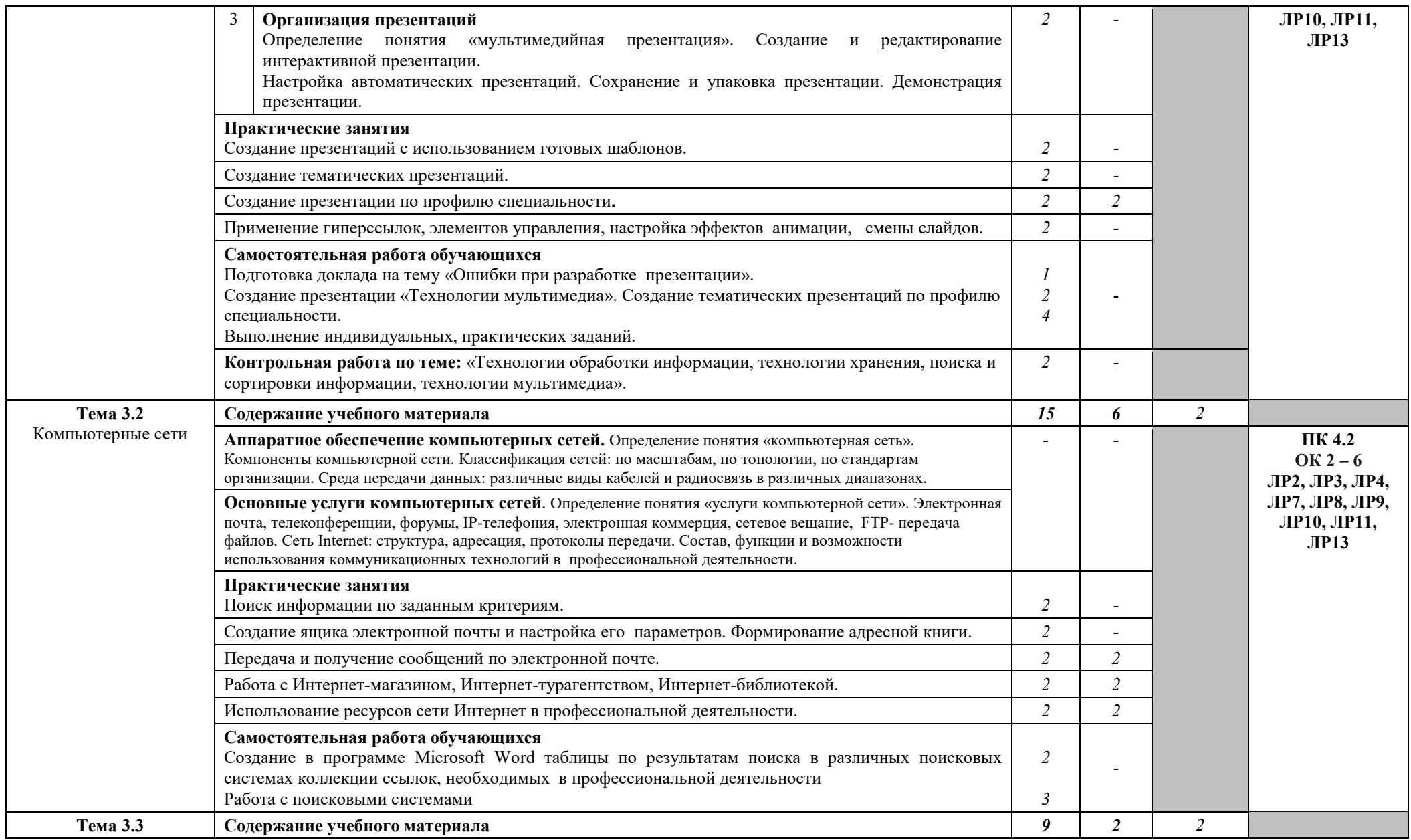

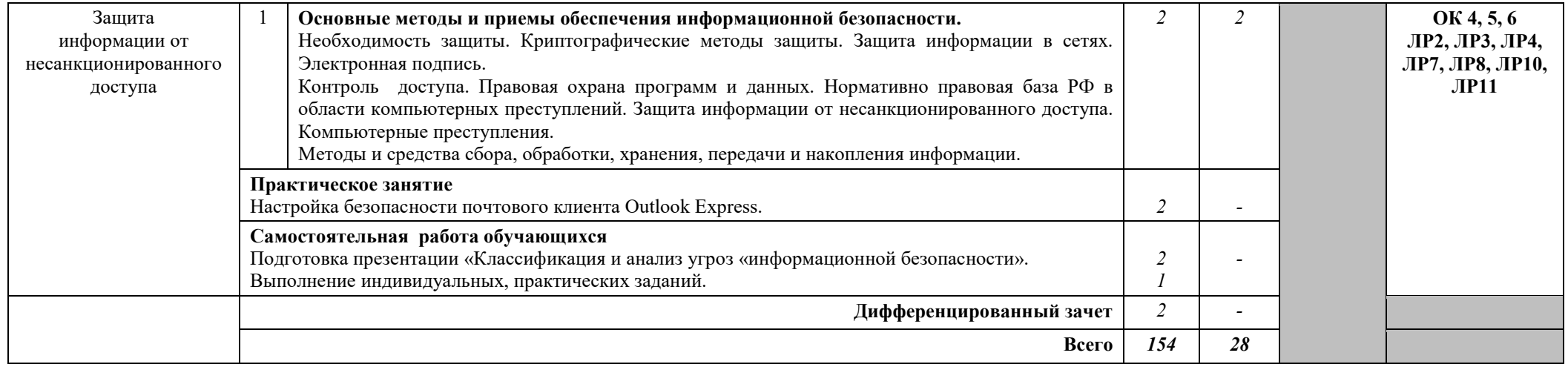

#### **3. УСЛОВИЯ РЕАЛИЗАЦИИ РАБОЧЕЙ ПРОГРАММЫ УЧЕБНОЙ ДИСЦИПЛИНЫ**

#### **3.1. Требования к минимальному материально-техническому обеспечению**

Реализация программы дисциплины предполагает наличие учебной лаборатории информатики и информационно-коммуникационных технологий.

Оборудование лаборатории и рабочих мест лаборатории:

посадочные места по количеству обучающихся;

рабочее место преподавателя;

комплект учебно-методической документации.

Технические средства обучения:

– ПК по количеству обучающихся;

компьютер, проектор, интерактивная доска; выход в Интернет.

#### **3.2. Информационное обеспечение обучения**

## **Перечень рекомендуемых учебных изданий, Интернет-ресурсов, дополнительной литературы**

#### **Основные источники:**

1. Гаврилов, М. В. Информатика и информационные технологии : учебник для среднего профессионального образования / М. В. Гаврилов, В. А. Климов. — 4 е изд., перераб. и доп. — Москва : Издательство Юрайт, 2021. — 383 с. — (Профессиональное образование). — ISBN 978-5-534-03051-8. — Текст : электронный // ЭБС Юрайт [сайт]. — URL: https://urait.ru/bcode/469424

2. Ляхович, В.Ф. Основы информатики : учебник / Ляхович В.Ф., Молодцов В.А., Рыжикова Н.Б. — Москва : КноРус, 2021. — 347 с. — ISBN 978-5-406-08260- 7. — URL: https://book.ru/book/939291 — Текст : электронный.

#### **Дополнительные источники:**

1. Прохорский, Г.В. Информатика : учебное пособие / Прохорский Г.В. — Москва : КноРус, 2021. — 240 с. — ISBN 978-5-406-08375-8. — URL: https://book.ru/book/939872— Текст : электронный.

2. Угринович, Н.Д. Информатика : учебник / Угринович Н.Д. — Москва : КноРус, 2021. — 377с. — ISBN 978-5-406-08167-9. — URL: https://book.ru/book/939221 — Текст : электронный.

3. Угринович, Н.Д. Информатика. Практикум : учебное пособие / Угринович Н.Д. — Москва : КноРус, 2021. — 264 с. — ISBN 978-5-406-08204-1. — URL: https://book.ru/book/940090 — Текст : электронный

4. Цветкова, М. С. Информатика : учебник [Текст]/ М. С. Цветкова, И. Ю. Хлобыстова . - 5-е изд., стер. - М. : Академия, 2018. -728 с. (Профессиональное образование).

5. Цветкова, М. С. Информатика [Текст] : практикум для профессий и специальностей естественно-научного и гуманитарного профилей / М. С. Цветкова, И. Ю. Хлобыстова. - М.: Академия, 2017. - 728 с. (Профессиональное образование). **Интернет-ресурсы:** 

1. Создание индивидуального стиля [Электронный ресурс]. - Режим доступа: https://www.garmoniazhizni.com/2014/03/19/sozdanie-individualnogo-stilya/, свободный

## **4. КОНТРОЛЬ И ОЦЕНКА РЕЗУЛЬТАТОВ ОСВОЕНИЯ УЧЕБНОЙ ДИСЦИПЛИНЫ**

**Контроль и оценка** результатов освоения дисциплины осуществляется преподавателем в процессе проведения практических занятий, тестирования,<br>а также выполнения обучающимися индивидуальных заданий, а также выполнения обучающимися индивидуальных заданий, внеаудиторной самостоятельной работы.

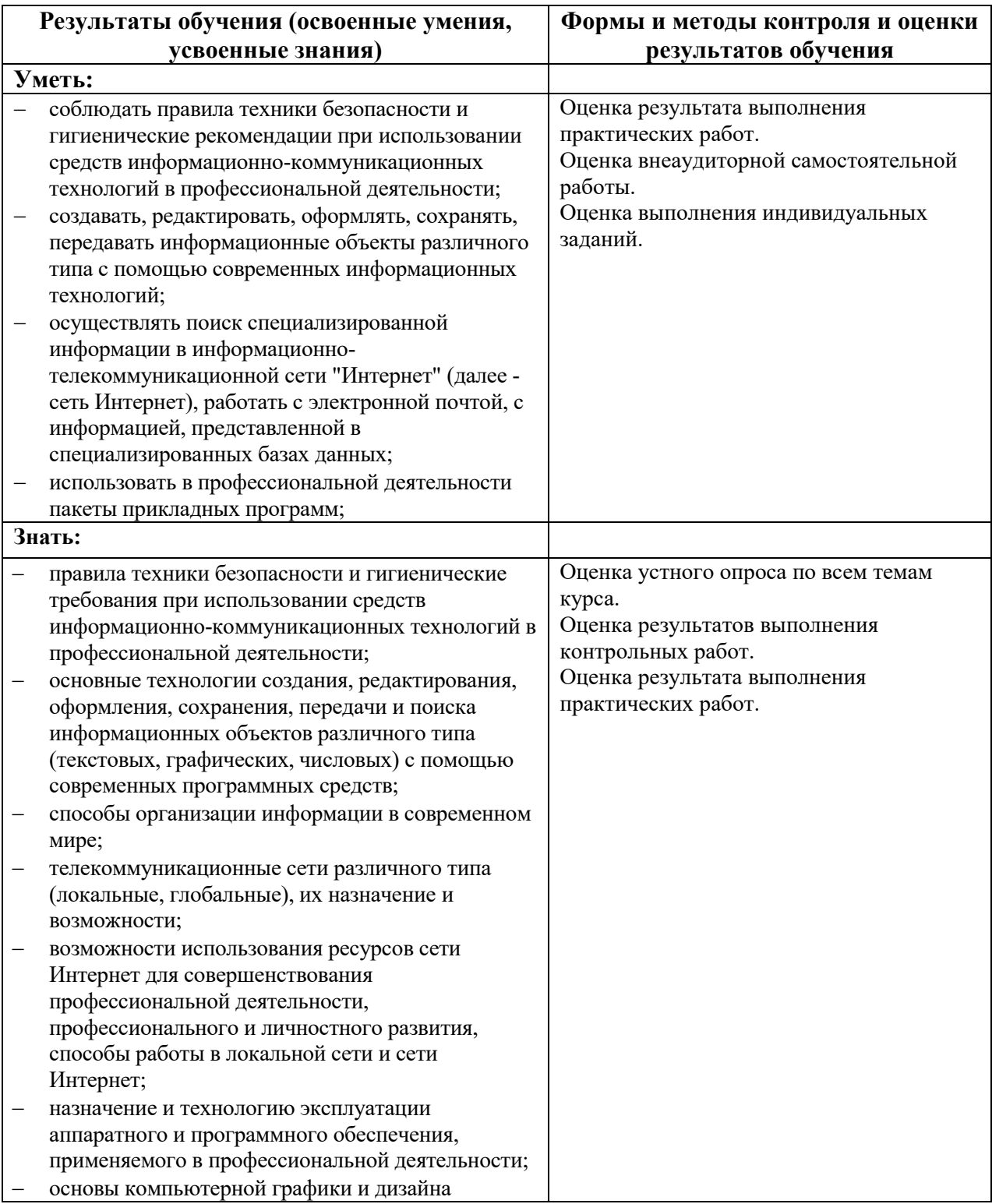